# **Blueriq Documentation Home**

## Blueriq, a short overview

- Overview
- Components
- Tutorial

## What is new

- Blueriq theme
- Runtime Cluster
- Basic Scheduler
- OpenAPI

## **Blueriq Documentation (you** are here)

#### What can I do with Blueriq?

- Blueriq features
- Installation
- Example projects
- Release notes

## Blueriq Knowledge base

### How should I use Bluerig?

- Design guides
- How-to articles
- Troubleshooting articles
- Known issues

#### ..... **DCM** Foundation

DCM Foundation description

## Dynamic case management

- Identifying business functions, cases and registers
- Designing cases using aggregates
- Designing dynamic processes
- Persistency management guide
  About the Blueriq stores

## Recently Updated

BlueriqCompleteLibraries Package updated about an hour ago view change BlueriqCaseModelling Library 1.1.0 updated about an hour ago view change Release planning updated yesterday at 1:08 pm view change Actuator endpoints updated yesterday at 1:05 pm view change Blueriq 17.0.1 Release Notes updated yesterday at 12:55 pm view change

## **Blueriq Products**

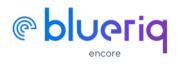

**Create Bluerig models** 

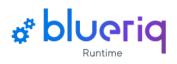

**Execute Blueriq projects** 

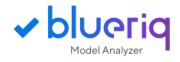

Elevate your models to a higher level

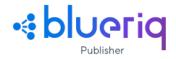

Publish your model changes efficiently